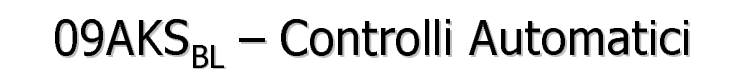

Corso di Laurea Magistrale in Ingegneria dell'Autoveicolo

Corso di<br>
Corso di<br>
Massim<br>
Dipartir<br>
tel. 011<br>
e-mail:

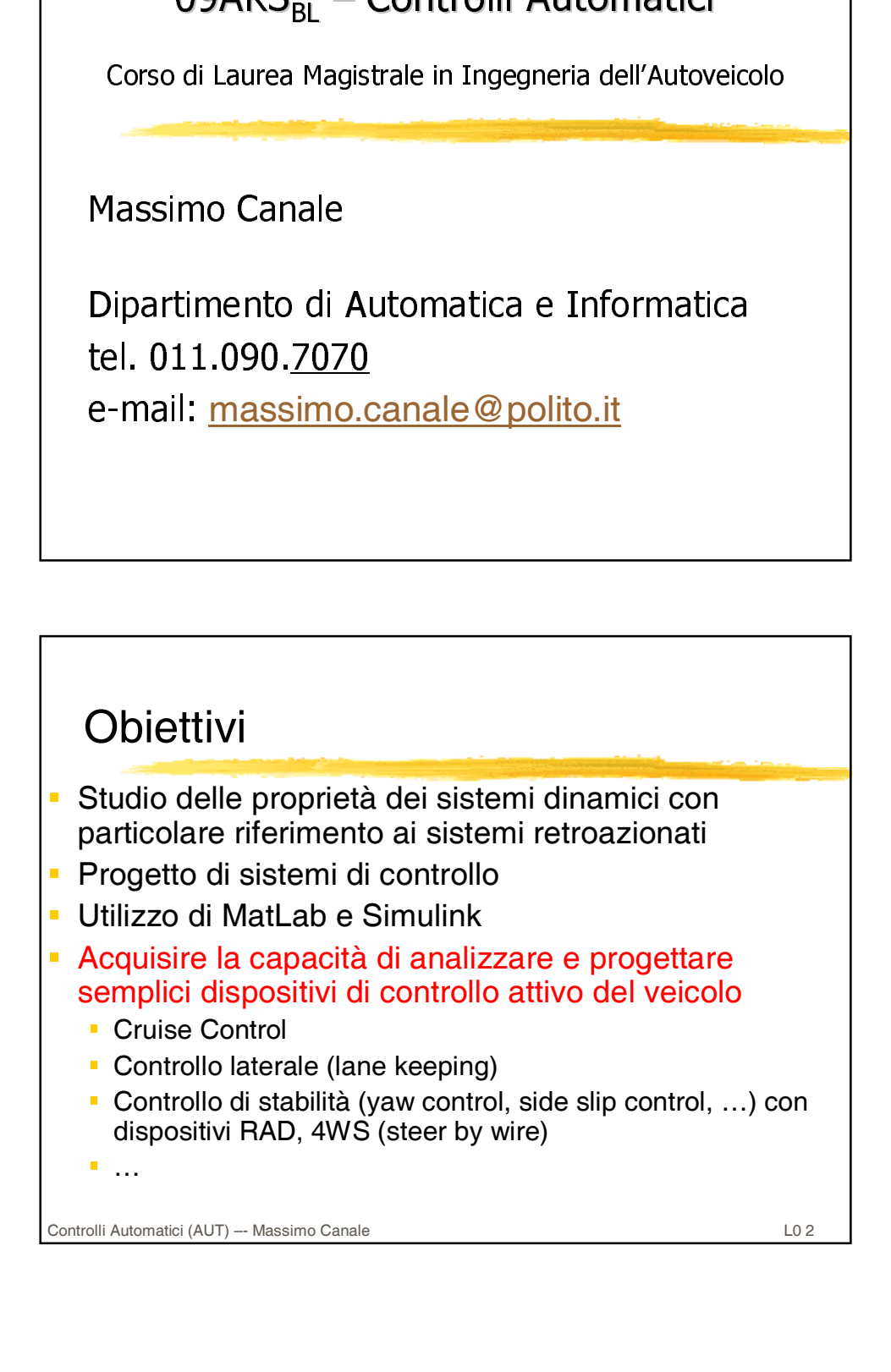

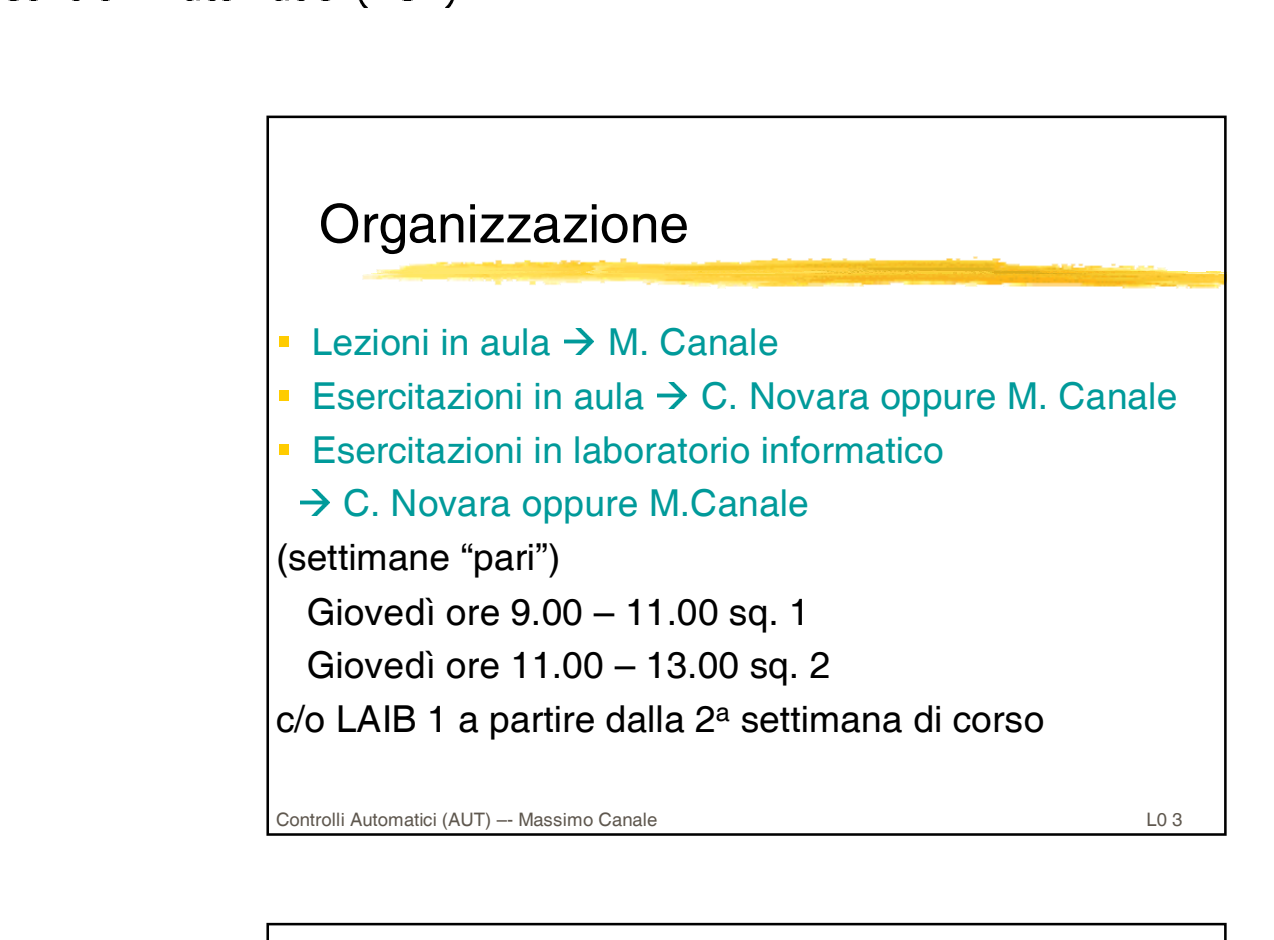

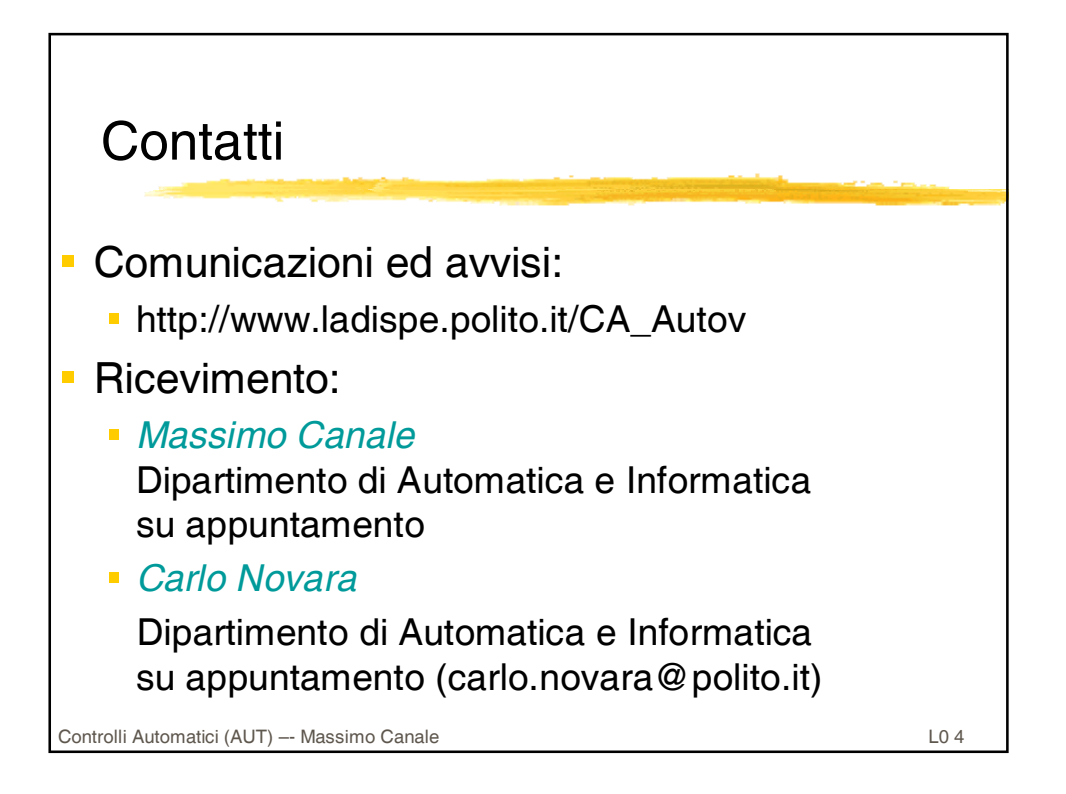

Testi<br>
Feedback:<br>
Feedback:<br>
volume 1, I<br>
F. Raja<br>
Springer V<br>
A. Cavall<br>
MATLAB,<br>
Napoli, 200 Controlli Automatici (AUT) –- Massimo Canale L0 5 Testi *G. F. Franklin, J.D. Powell, A. Emami-Naeini, Feedback: "Controllo a retroazione di sistemi dinamici", volume 1, Edises, 2004. R. Rajamani, "Vehicle Dynamics and Control", Springer Verlag, 2005. A. Cavallo, R. Setola, F. Vasca, "La nuova guida a MATLAB, SIMULINK e Control Toolbox", Liguori, Napoli, 2002.* 

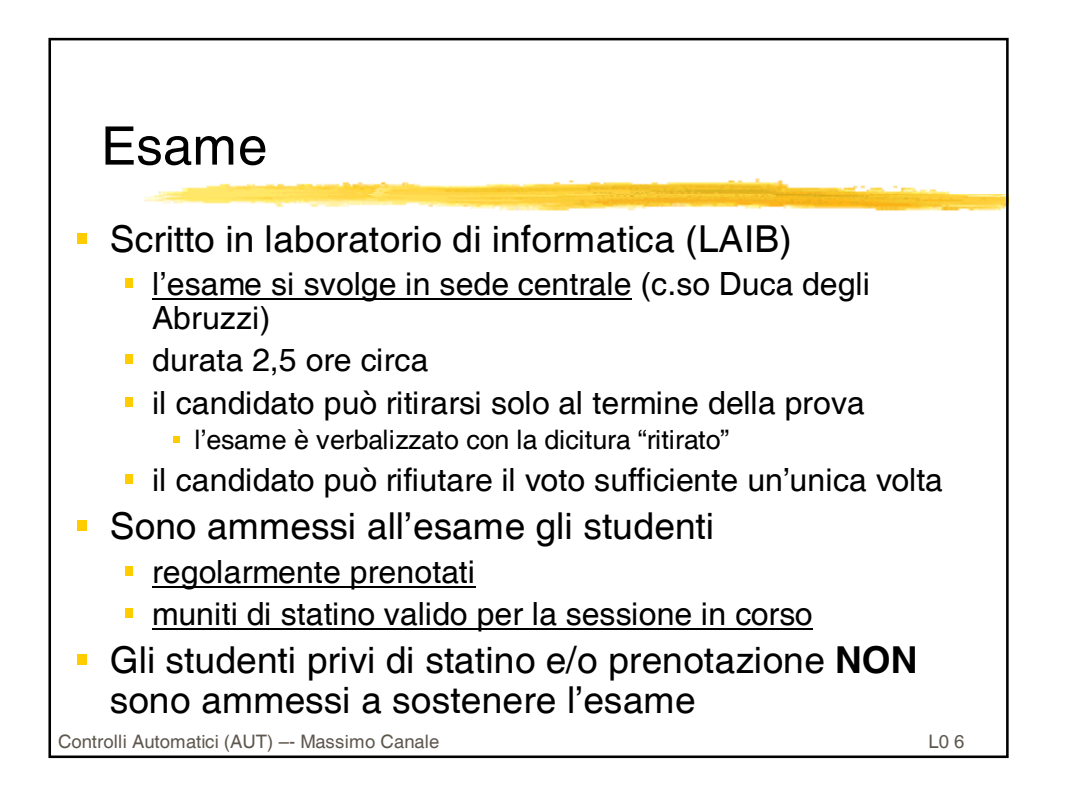

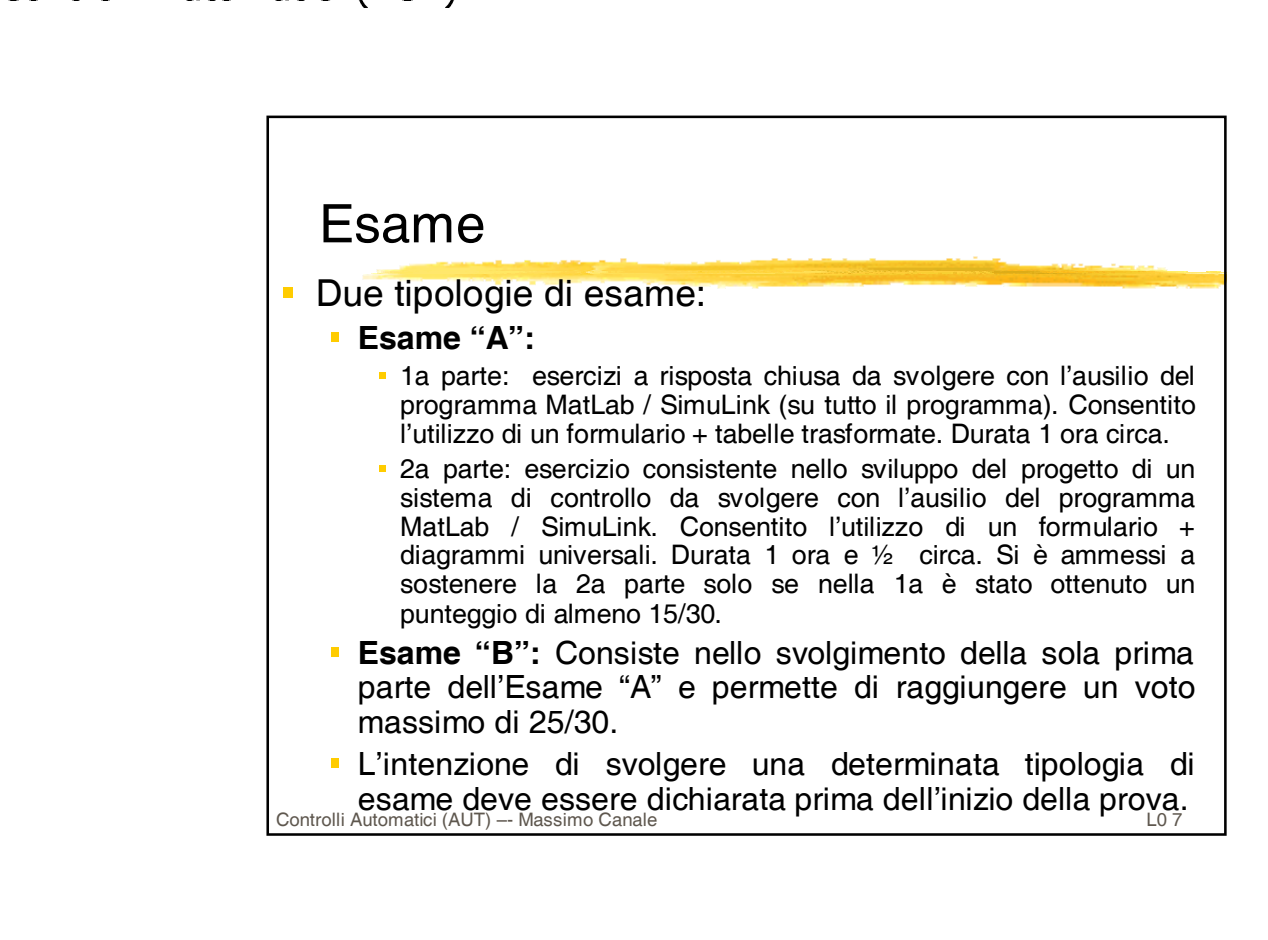